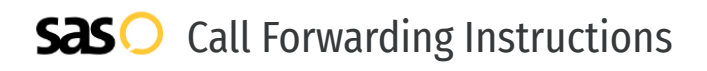

## ACOM LLC **Call Forwarding.** Everything You **Need to Know.**

### **How do I turn on call forwarding on an ACOM phone?**

ACOM LLC offers services like Call Forwarding, Call Routing, and Voicemail Forwarding. To set up these features, you must contact ACOM LLC directly.

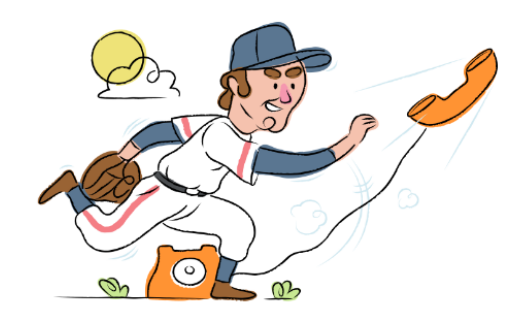

#### **1. Get started**

Start by forwarding your calls to SAS.

#### **2. Check it**

Call your business from another phone to ensure you're forwarded.

#### **3. Have issues**

Call your forward number directly to check if the line is working, and try to forward your calls again.

#### **4. We're here**

Call 866-688-8912 or visit [www.specialtyansweringservice.net](http://www.specialtyansweringservice.net)

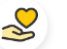

#### **Hello**

Call forwarding is how you get your businesses telephone calls to SAS

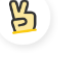

#### **Easy**

No installation necessary - call forwarding is probably already active on your line

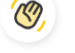

#### **Goodbye**

Cancel call forwarding when you're ready to answer your own calls again

# ACOM LLC **Call Forwarding FAQs.**

- **How can I get in touch with ACOM Support?** ② You can reach ACOM via phone or email. **What is ACOM's phone number?**  $\mathcal{P}$ You can reach ACOM Support by dialing 540-551-5580 or dialing their main number at 540-252-3800. **What is ACOM's email address?** ② You can email ACOM at support@acomllc.net. **What are ACOM's hours of operation?** ② ACOM's hours of operations are Monday through Friday, 8am to 6pm. ℗ **Where is ACOM located?** ACOM is located at 4 Family Life Ln, Front Royal VA, 22630.
- **What is ACOM's website?** ②

https://acomllc.net/

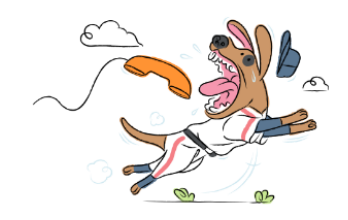